# Backing up in Style

Fast and efficient backups with rdiff-backup Presented to the Fraser Valley Linux Users Group March 11, 2004 By Alan Bailward <alan@ufies.org>

# Ooo Why Backup?

**O** Preserve data **Save work and time O** Reinstalling is annoying **Gives you a warm fuzzy feeling** 

# No One Backs Up

"Backups occur immediately following a system crash" - unknown

#### Backing up is a pain to set up

 $\bullet$  **Many users and sysadmins just** hope nothing happens to their system

**O** I know this first hand

 $\bullet$  ... but restoring is worse

#### Ooolt's Not the Backup ... it's the restore

Everyone can backup (in theory), but the restore is where people fall down.

# Restoring

Something that might never be needed

 $\bullet$  **Hard to test** 

**Scary to simulate** 

# Backup Methods

 $\bullet$  A hacked together shell or perl script involving tar and scp that grew from a one liner

**Commercial tool such as Arkira... • Alternative Open Source solution** 

# What's Needed?

**O** Scriptable **O** Debuggable  $\bullet$  No more disk space used than needed  $\bullet$  Backup to any media/destination **O** Incremental backups help here

# Incra-what-al?

Incremental backups are backing up *only* changed information

**Saves** O disk space bandwidth  $\bigcirc$  time But... harder to restore  $\bigcirc$  can't just copy files back

# Ooo Enter rdiff-backup

http://rdiff-backup.stanford.edu Backs up one directory to  $\bullet$ another, local or remote O Open Source, compiles under POSIX Unix operating systems (and cygwin)

# oooTechnologies

## **O** Written in python Mainly a combination of two technologies O (r)diff O rsync

# Ooo What is (r)diff?

 $\bullet$  Creates a "patch" file with only the changes from one version to another

Diff used mostly for code (linux kernel)

Less information needed to go from one version to another rdiff does binary diffs/patches

# What is rsync?

Mirrors files and attributes **O** Local or remote **O** Tunnel over ssh/rsh/sockets Very fast algorithm  $\bullet$  Sends only differences

# Rsync Syntax

- **rsync [OPTIONS] SRC DEST**
- **rsync [OPTIONS] SRC [USER@]HOST:DEST**
- **rsync [OPTIONS]] [USER@]HOST:SRC DEST**
- And all combinations...
- **O** For example

**rsync -avz --exclude '\*~' /home/ ajb@server:/backup/**

# Putting it Together

Ordiff-backup uses... O rsync for fast mirroring O rdiff for text/binary increments

## Features

**O** Creates a mirror **C** Keeps increments **•** Preserves all information Space/bandwidth efficient **O** Transparent data format

# oo Usage

Rdiff-backup Syntax rdiff-backup [OPTIONS] SRC DEST

Example of local to local... rdiff-backup /foo /bar

Local to remote... rdiff-backup /home ajb@host::/backups

Remote to local... rdiff-backup ajb@host::/home /backups

With more options... rdiff-backup --include /usr/local --exclude /usr / ajb@host::/backup

## Increments 1

#### Normal incremental backup example

Sunday - Full backup

Monday - increment 1

 $\bigcirc$  ...

O Saturday - increment 6

#### Pain in the butt to restore if you crash on Saturday

#### $\bullet$  Hard to get to latest data

## Increments 2

## **O** Rdiff-backup O stores a mirror of current files O older changes stored as reverse diffs via rdiff **C** even binary files

# Restoring with RD-B

 $\bullet$  As easy as copying from the backup dir: cp /back/file /foo/file

Or scp ajb@host:/back/file /foo/file

#### Using rdiff-backups functions:

rdiff-backup --restore-as-of now host.net::/ remote-dir/file local-dir/file

Or by date: rdiff-backup -r 10D host.net::/ remote-dir/file local-dir/file

# Other Functionality

 $\bullet$  -list-increments O -print-statistics O -remove-older-than **• The Man page is your friend** 

# Ooo<sup>"</sup>Niggely Bits"

include/exclude syntax not totally intuitive  $\bullet$  Need dev series for -removeolder-than nB syntax .12.6 incompatible with .13.x Python, ick! :-P

# My Script

#### #!/bin/sh

# remote host details REMOTE HOST=arcterex.net BACKUPDIR=/var/backups/data PGBACKUP=\$BACKUPDIR/pg.sql MYBACKUP=\$BACKUPDIR/mysql.sql

echo "Dumping fdisk output..." sfdisk -l > \$BACKUPDIR/sfdisk-output.txt

# dump the postgres database echo "Dumping Postgres database..." PGUSER=postgres PGPASSWORD=password su postgres -c \ "/usr/bin/ pg\_dumpall -d > \$PGBACKUP 2> /dev/null"

# dump the mysql database echo "Dumping Mysqldatabase..." mysqldump -u root -ppassword --all-databases -c > \$MYBACKUP

# directories to backup MAININCLUDES="--include \$BACKUPDIR \  $--include$  /root  $\setminus$ --include /home/alan \  $--include$  /var/www \ --include /etc \ --include /var/mail "

#optional directories to backup with local not remote EXTRAINCLUDES="

> --include /home/silverstr \ --include /home/raskal "

 $#$  cont...

```
echo "Executing local rdiff-backup..."
rdiff-backup --print-statistics -v1 $MAININCLUDES $EXTRAINCLUDES --exclude / / \
      /var/backups/ufies.org
# catch the return code for error checking later
RETI=$?
echo "Executing remote rdiff-backup..."
rdiff-backup --print-statistics -v1 $MAININCLUDES --exclude / / \setminusalan@${REMOTE HOST}::/mnt/share/var/backups/ufies.org
# catch this return code too. 0 means ok, non-zero means not ok
RET2=5?echo "Removing old backups..."
# if everything went well then remove old backups
if \lceil "$RET1" = 0 ] ; then
          echo "Local backup completed, removing older than 1 month"
          rdiff-backup --print-statistics -v1 --remove-older-than 1M --force \
             /var/backups/ufies.org 
else
          echo "Bad return code for local backup"
fi
if \lceil "$RET2" = 0 \rceil ; then
          echo "Remote backup completed, removing older than 7 days"
          rdiff-backup --print-statistics -v1 --remove-older-than 7D --force \setminusalan@${REMOTE_HOST}::/mnt/share/var/backups/ufies.org
fi
```
## oo Resources

## http://rdiff-backup.stanford.edu  $\bullet$  man rdiff-backup http://samba.anu.edu.au/rsync/

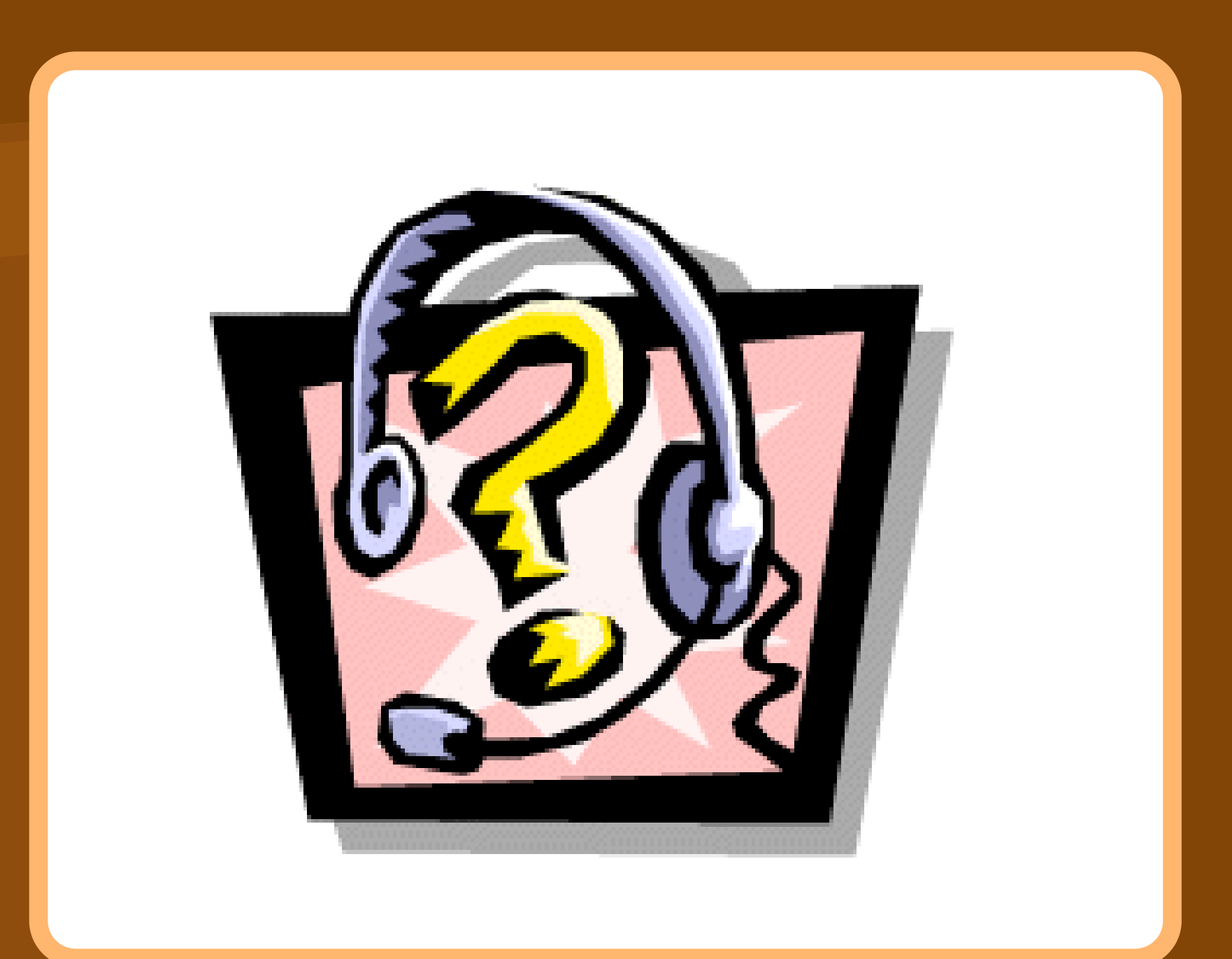

#### Questions?